# joeq compiler system

Benjamin LivshitsCS 243

# Plan for Today

- 1.Joeq System Overview
- 2.Lifecycle of Analyzed Code
- 3.Source Code Representation
- 4.Writing and Running a Pass
- 5. Assignment: Dataflow Framework

# 1. Background on joeq

 $\bullet$ A compiler system for analyzing Java code

- $\bullet$ Developed by John Whaley and others
- $\bullet$ Used on a daily basis by the SUIF compiler group
- $\bullet$  An infrastructure for many research projects: 10+ papers rely on joeq implementations
- Visit http://joeq.sourceforge.net for more…
- Or read http://www.stanford.edu/~jwhaley/papers/ivme03.pdf

# joeq Design Choices

- •Most of the system is implemented in pure Java
- • Thus, analysis framework and bytecode processors work everywhere
- • For the purpose of programming assignment, we treat joeq as a front- and middle end
- $\bullet$  But it can be used as a VM as well
	- System-specific code is patched in when the joeq system compiles itself or its own runtime
	- These are ordinary C routines
	- Systems supported by full version: Linux and Windows under x86

# joeq Components

- • Full system is very large:  $\sim$ 100,000 lines of code
- •Allocator
- •Bootstrapper
- •Classfile structure
- $\bullet$ Compiler (Quad)
- •Garbage Collector
- •Quad Interpreters
- •Memory Access
- •Safe/Unsafe barriers
- Synchronization
- •Assembler
- $\bullet$ Class Library
- Compiler (Bytecode)
- $\bullet$ Debugger
- $\bullet$ Bytecode Interpreters
- •**Linkers**
- $\bullet$ Reflection support
- $\bullet$ **Scheduling**
- $\bullet$ UTF-8 Support

We restrict ourselves to only the compiler and classfile routines, which is closer to 40,000 lines of code

# Starting at the Source

#### Lifecycle of Analyzed Code

- •Everything begins as source code
- $\bullet$  A very "rich" representation
	- Good for reading
	- Hard to analyze
- • Lots of high-level concepts here with (probably) no counterparts in the hardware
	- Virtual function calls
	- Direct use of monitors and condition variables
	- $\bullet$ **Exceptions**
	- **Ay** Reflection
	- 0 Anonymous classes
	- 0 **Threads**

#### Source to Bytecode

- javac or jikes compiles source into a machineindependent bytecode format
- This still keeps the coarse structure of the program
	- $\bullet$ • Each class is a file
	- $\bullet$ • Split up into methods and fields
	- $\bullet$  The bytecodes themselves are stored as a member attribute in methods that have them
	- $\bullet$  Bytecoded instructions are themselves high level:
		- invokevirtual
		- monitorenter
		- arraylength

# Analysis and Source Code

- • Because so much of the code structure stays in the classfile format, there's no need for Java analyzers to bother with source code at all
- •Moreover, bytecode is indifferent to language change s
- • Reading in code:
	- joeq searches through the ordinary classpath to find and load requested files
	- Each source component in the classfile has a corresponding object representing it:
		- jq\_Class
		- jq\_Method
		- etc.
- • Method bodies are transformed from bytecode arrays to more convenient representations:
	- 0 more on this later

# How Source Code is Represented within joeq

# Source Code Representation

- • joeq is designed primarily to work with Java
	- 0 Operates at all levels of abstraction
	- Has classes corresponding to each language component
- • Relevant packages in joeq
	- joeq.Class package: classes that represent Java source components (classes, fields, methods, etc.) reside in joeq's
	- Compil3r.BytecodeAnalysis package: analysis of Java bytecode
	- Compil3r.Quad package: Classes relevant to joeq's internal<br>"sund" farmat "quad" format
- • Be careful with your imports:
	- avoid name conflicts with java.lang.Class and java.lang.Compiler classes

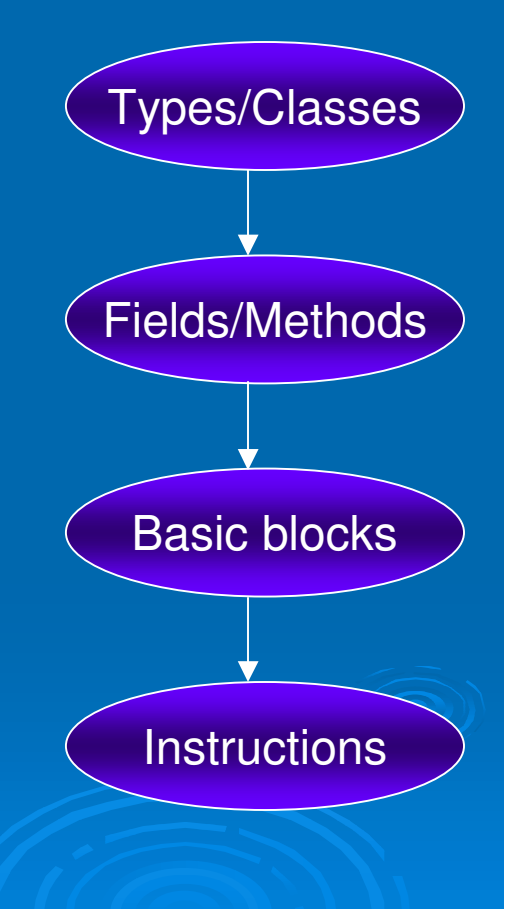

# joeq.Class: Types and Classes

- jq\_Type: Corresponds to any Java type
- jq\_Primitive: subclass of jq\_Type. Its elements (all static final fields with names like jq\_Primitive.INT) represent the primitive types
- jq\_Array: array types. Multidimensional arrays have a component type that is itself a jq\_Array
- jq\_Class: A defined class
- … all located in package

# joeq.Class: Fields and Methods

- Subclasses of jq\_Field and jq\_Method, respectively
	- $\bullet$  Class hierarchy distinguishes between instance and class (static) members, but this detail is generally hidden from higher analyses
- These classes know about their relevant types: who declares them, parameter/return types, etc.
- Names of members are stored as UTF.Utf8 objects, soyou'll need to convert them with toString() to get any use out of them!

## Analyzing Bytecode

- The Java Virtual Machine stores program code as *bytecodes* that serve as instructions to a stack machine of sorts
- Raw material for all analysis of Java code
- Preserves vast amounts of source information:
	- $\bullet$ • Java decompilers can almost perfectly reconstruct source, down to variable names and line numbers

# Example of Java Bytecode

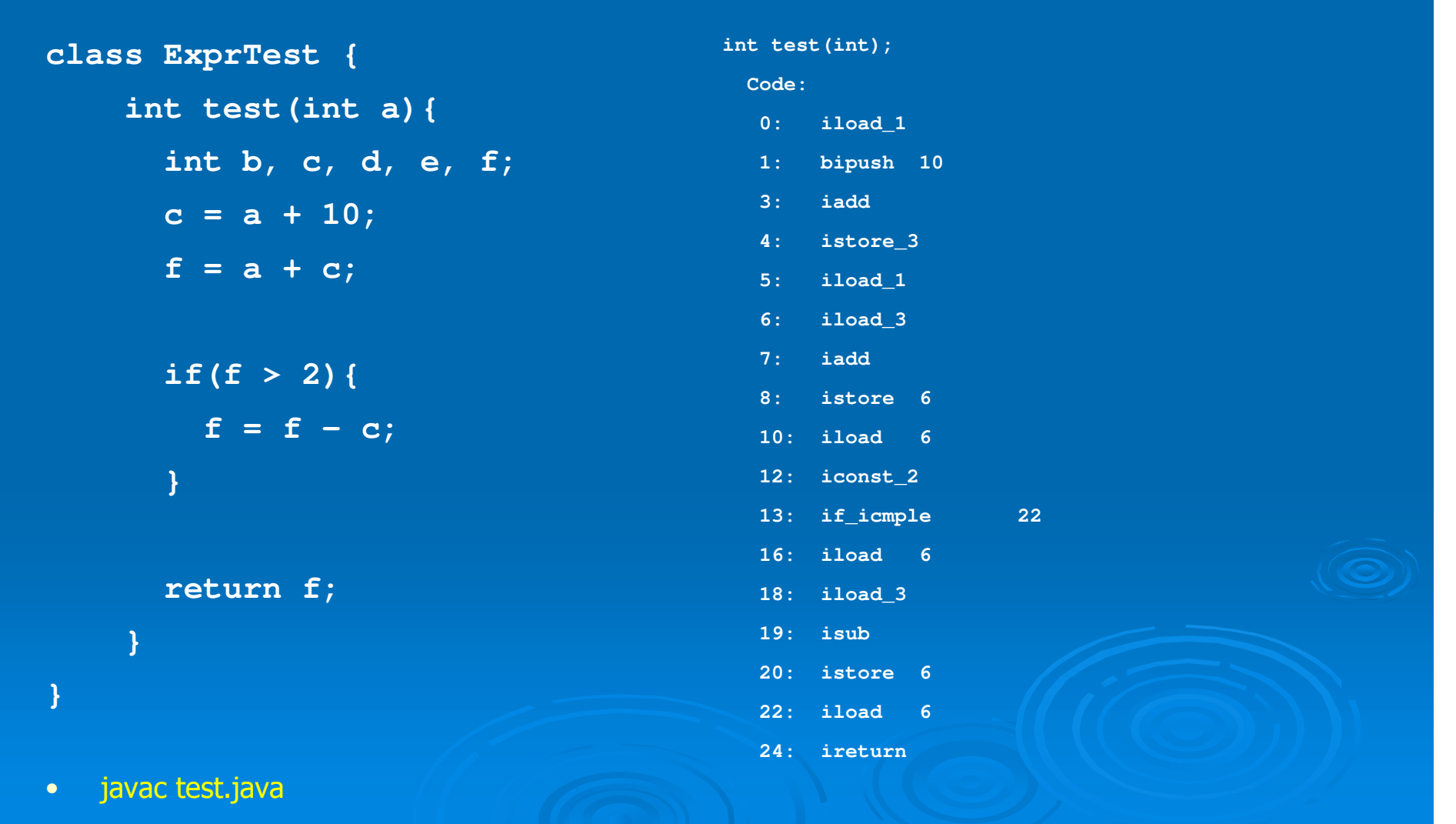

 $\bullet$ javap -c ExprTest

### Bytecode Details

- • The implied running model of the Java Virtual Machine is that of <sup>a</sup> stack machine - there are local variables that correspond to registers, and a stack where all computation occurs.
	- This is hard to analyze!
- • Fortunately, the JVM requires that bytecode pass strict typecheckingand stack consistency checking
- $\bullet$ **Gosling Property:** At each instruction, the types of every element on the stack, and every local variable, are all well defined
- • By extension, the stack must have a specific height at each program point

# Converting Bytecodes to Quads

- •joeq thus converts bytecodes to something closer to standard three-address code, called "Quads"
- $\bullet$ The highly abstract bytecode instructions for the most part have direct counterparts in the Quad representation
- $\bullet$ One operator, up to four operands

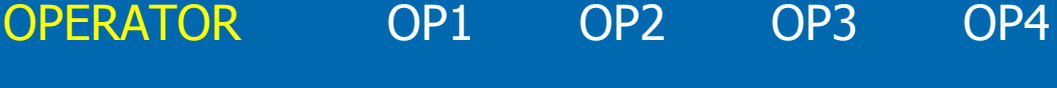

- • Approximately 100 operators, all told (filed into a dozen or so rough categories), about 15 varieties of operands
- $\bullet$  Full details on these and the methods appropriate to them on the course website's joeq documentation:
	- $\bullet$ http://suif.stanford.edu/~courses/cs243/joeq/

### **Operators**

- • Types of operators
	- 0 Primitive operations: Moves, Adds, Bitwise AND, etc.
	- Memory access: Getfields and Getstatic
	- Control flow: Compares and conditional jumps, JSRs
	- 0 Method invocation: OO and traditional
- • Operators have suffixes indicating return type:
	- ADD\_I adds two integers.
	- L, F, D, A, and V refer to longs, floats, doubles, references, and voids respectively
	- Operators may have \_DYNLINK (or %) appended, which means that a new class may need loading at that point

### **Operands**

#### • Operands are split into 15 types

- $\bullet$ • The ConstOperand classes (I, F, A, etc.) indicate constant values of the relevant type
- $\bullet$ • RegisterOperands name pseudo-registers
- $\bullet$ • MethodOperands and ParamListOperands are used to<br>identify method targets identify method targets
- $\bullet$ • TypeOperands are passed to type-checking operators,<br>or to "pew" operators or to "new" operators
- $\bullet$ • TargetOperands indicate the target of a branch

#### Converting a Method to Quads

**BB0 (ENTRY) (in: <none>, out: BB2)**

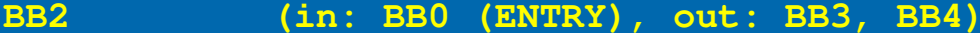

- **<sup>1</sup> ADD\_I T0 int, R1 int, IConst: 10**
- **<sup>2</sup> MOVE\_I R3 int, T0 int**
- **<sup>3</sup> ADD\_I T0 int, R1 int, R3 int**
- **4 MOVE\_I R6 int, T0 int**
- **5 IFCMP\_I R6 int, IConst: 2, LE, BB4**

**BB3 (in: BB2, out: BB4)**

- **<sup>6</sup> SUB\_I T0 int, R6 int, R3 int**
- **7 MOVE\_I R6 int, T0 int**
- **BB4 (in: BB2, BB3, out: BB1 (EXIT))**

**<sup>8</sup> RETURN\_I R6 int**

**BB1 (EXIT) (in: BB4, out: <none>)**

**Exception handlers: []**

**Register factory: Local: (I=7, F=7, L=7, D=7, A=7)**

**Stack: (I=2, F=2, L=2, D=2, A=2)**

#### Control Flow and CFGs

- The class Compil3r.Quad.ControlFlowGraph encapsulates most of the information we'll ever need for our analyses
	- $\bullet$ • There's a a ControlFlowGraph in Compil3r.BytecodeAnalysis too,<br>es he sareful about your imparts so be careful about your imports
- These are generated from jq\_Methods by the underlying<br>avetemla mashinary (the GadaGasha slass) was used system's machinery (the CodeCache class) -- we use<br>them to make QuadIteraters them to make QuadIterators
- (which we'll get to later)

# Basic Blocks

- $\bullet$ Raw components of Control Flow Graphs
- These know about their predecessors, successors, a list of Quads they contain, and information about exception handlers
	- $\bullet$ Which ones protect this basic block
	- $\bullet$ Which blocks this one protects
- Traditional BB semantics are violated by exceptions:
	- $\bullet$ • if an exception occurs, there is a jump from the middle of a basic block
	- $\bullet$ We will ignore this subtlety

### Safety Checks

- Java's safety checks are *implicit:* various instructions that do computation can also throw exceptions
- Joeq's safety checks are *explicit:* arguments have their<br>values tested by various aperators like NullCheak and values tested by various operators like NullCheck and **BoundsCheck** 
	- $\bullet$ Exceptions are thrown if checks fail
- When converting from bytecodes to quads, all necessary checks are automatically inserted

#### Iterating Over the Quads: QuadIterator

- $\bullet$ Dealing with control flow graphs or basic blocks directly becomes tedious quickly
- $\bullet$ Dealing with individual quads tends to miss the forest for the trees
- • Simple interface to iterate through all the quads in reverse post-order, and provides immediate predecessor/successor data on each quad

```
jq_Method m = ...
ControlFlowGraph cfg = CodeCache.getCode(m);
QuadIterator iter = new QuadIterator(cfg)
while(iter.hasNext()) {Quad quad = (Quad)iter.next();
       if(quad.getOperator() instanceof Operator.Invoke) {
           processCall(cfg.getMethod(), quad);
```
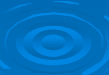

**}**

**}**

# Developing a joeq Compiler Pass

# 4. Writing and Running a Pass

- Passes themselves are written in Java, implementing various interfaces Joeq provides
- Passes are invoked through library routines in the Main.Helper class

• Useful classes to import: Clazz.\*, Compil3r.Quad.\*, Main.Helper, and possibly Compil3r.Quad.Operator.\* and Compil3r.Quad.Operand.\*

### The Main.Helper Class

- Main.Helper provides a clean interface to the complexities of the joeq system
	- $\bullet$ • load(String) takes the name of a class provides the corresponding jq\_Class
	- $\bullet$ • runPass(target, pass) lets you apply any pass to a target that's at least that big
- So, how do we write a pass?

# Visitors in joeq

- •joeq makes heavy use of the visitor design pattern
- •The visitor for a level of the code hierarchy has methods visitFoo(code object) for each type of object that level can take
- • For some cases, you may have overlapping types (e.g., visitStoreand visitQuad) -- the methods will be called from most-general to<br>least-general least-general
- Visitor interfaces with more than one method have internal abstract classes called "EmptyVisitor"
- Visitors are described in detail in "Design Patterns" by Gamma et al.

#### Visitors: Some Examples

```
public class QuadCounter extends QuadVisitor.EmptyVisitor {
   public int count = 0;
   public void visitQuad(Quad q){
      count++;}}
```

```
public class LoadStoreCounter extends QuadVisitor.EmptyVisitor {
   public int loadCount = 0, storeCount = 0;
   public void visitLoad(Quad q){ loadCount++;}
   public void visitStore(Quad q){ storeCount++;}
```
**}**

# Running a Pass

```
public class RunQuadCounter {
    public static void main(String[] args){jq_Class[] c = new jq_Class[args.length];for(int i = 0; i < args.length; i++){
                 c[i] = Helper.load(args[i]);}QuadCounter qc = new QuadCounter();
        for(int i = 0; i < args.length; i++){
                 qc.count = 0;
                 Helper.runPass(c[i], qc);System.out.println(c[i].getName() + " has " + qc.count + " Quads.");
```
**}**

**}**

**}**

# Summary

- We're using the Joeq compiler system
- Review of Java VM's code hierarchy
- Review of Joeq's code hierarchy
- QuadIterators
- Main.Helper
- Visitor pattern
- Defining and running passes

# Programming Assignment 1

- $\bullet$ Your assignment is to implement a **basic dataflow framework** using joeq
- •We will provide the interfaces that your framework must support
- •You will write the iterative algorithm for any analysis matching these interfaces, and also phrase Reaching Definitions in terms that any implementation of the solver can understand
	- $\bullet$  A skeleton and sample analysis are available in /usr/class/cs243/dataflow
		- **Flow.java contains the interfaces and the main program**
		- ConstantProp.java contains classes that define a limited constant propagation algorithm

# Flow.Analysis Interface

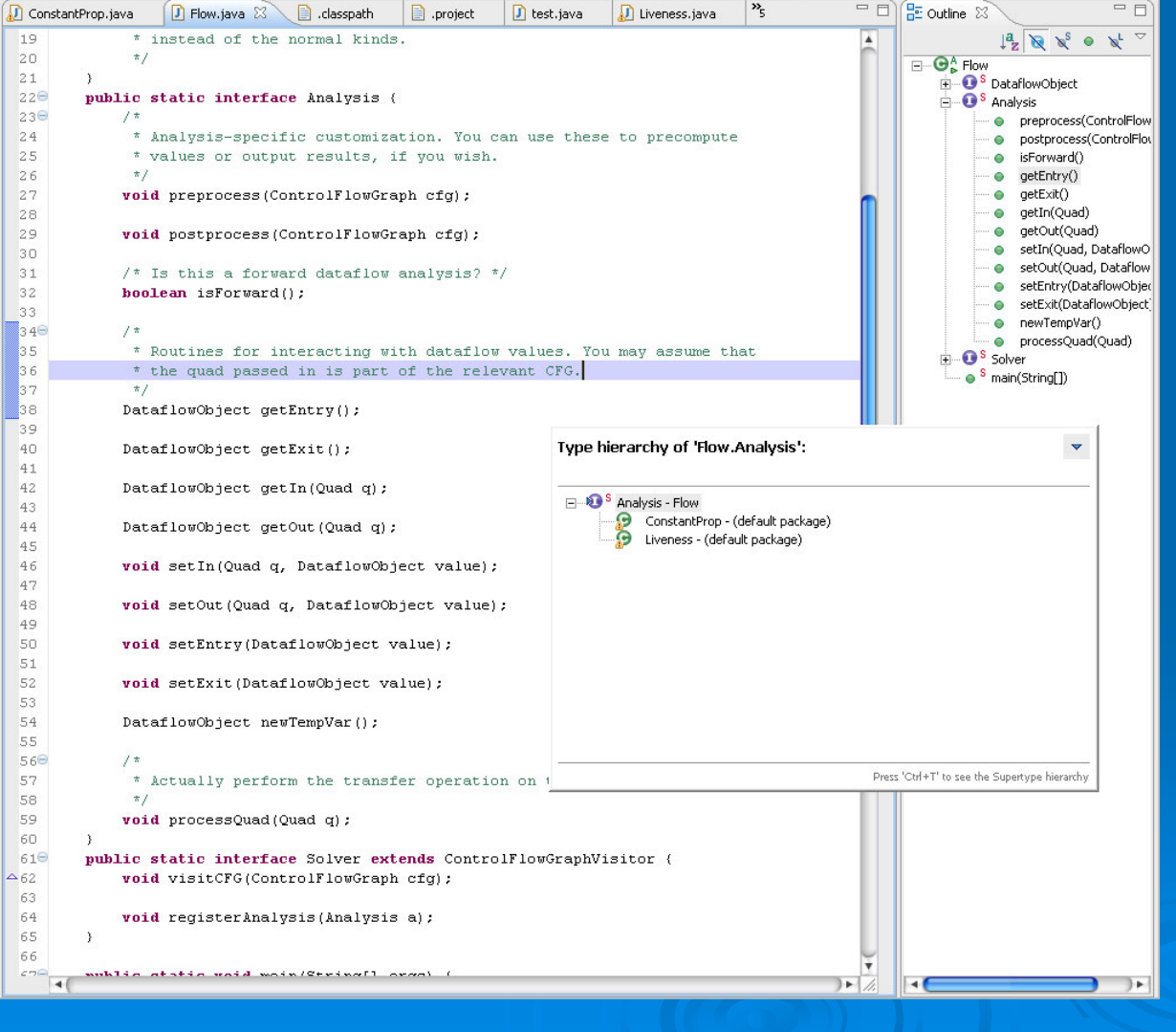

You implement

•

- the solver and
- 2.reaching definitions
- • Test it first on the provided input
- • Compare the output with the canonical one
- • Be careful when writing your code
- •We will throw more test cases at it